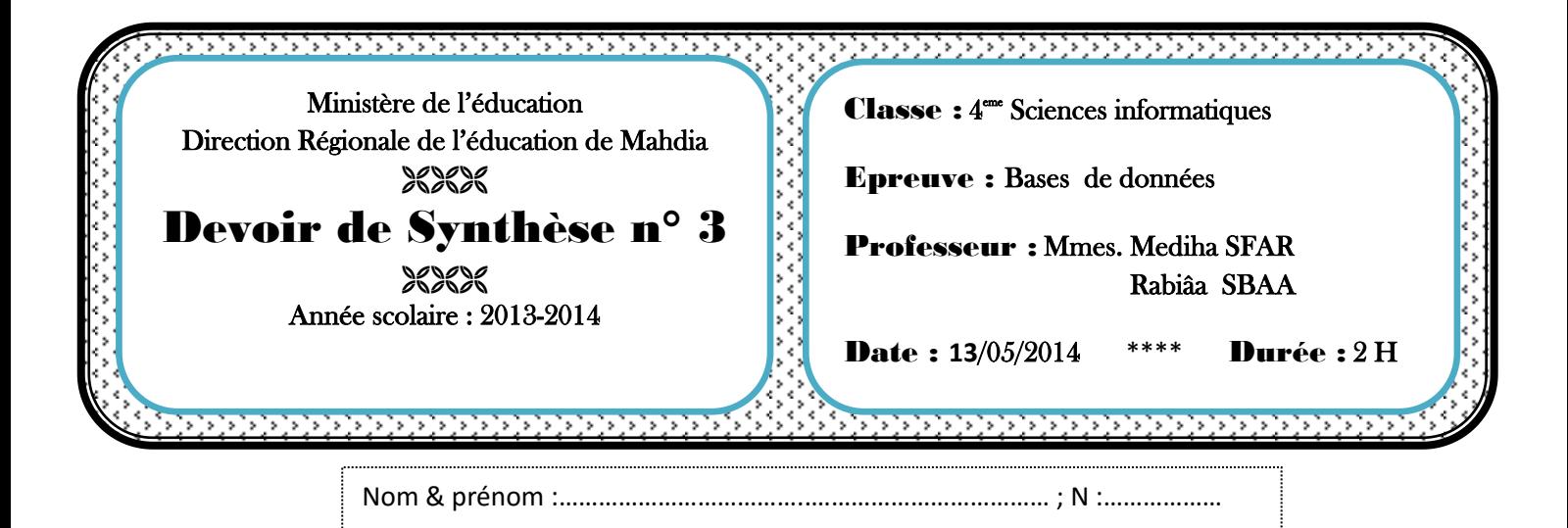

#### Exercice 1: (3 points)

Chacune des listes ci-dessous est composée de 4 éléments, **un seul parmi eux est intrus**, c'est-à-dire qu'il ne vérifie pas une caractéristique essentielle commune aux trois autres.

**Barrer** l'élément intrus et **donner** la caractéristique commune des éléments restants :

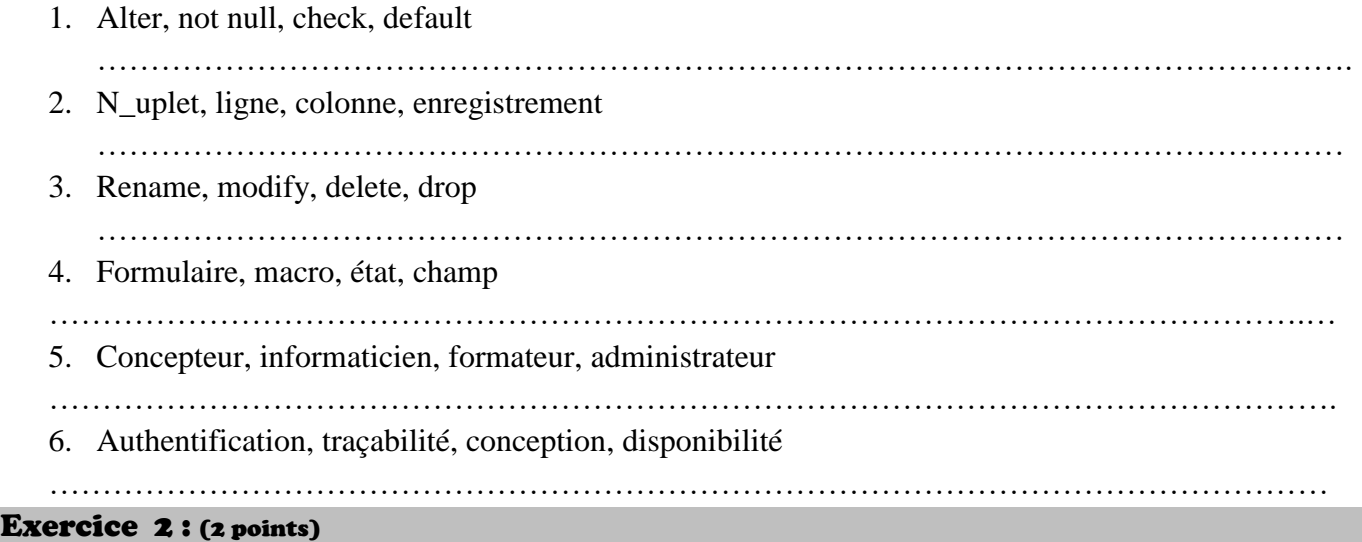

### **Soit les commandes SQL suivantes :**

- 1. **CREATE TABLE S**egment (indIP varchar(11), nomsegment varchar(20) NOT NULL, etage int (2), constraint seg **PRIMARY KEY**(indIP));
- 2. **CREATE TABLE S**alle (nsalle varchar (7), nomsalle varchar(20) NOT NULL, nbposte int (2), indIP varchar(11) **REFERENCES** segment(indIP), constraint sal **PRIMARY KEY**(nsalle));
- 3. **CREATE TABLE T**ypes (typeLP varchar(9), nomtype varchar(20), constraint typ **PRIMARY KEY**(typeLP));
- 4. **ALTER TABLE S**egment **ADD COLUMN** (nbsalle int(2) default 0, nbposte int(2) **DEFAULT** 0);
- 5. **CREATE TABLE P**oste (nposte varchar(7), nomposte varchar(20) **NOT NULL**, indIP varchar(11) **REFERENCES** segment(indIP),ad int(3), typeposte varchar(9), nsalle varchar(7) **REFERENCES** sale (nsalle), constraint ps **PRIMARY KEY**(nposte), **CONSTRAINT** d check (ad between 0 and 255));
- 6. **Alter table P**oste add column nblog int (2) ;
- 7. **Alter table P**oste rename column ad to address;
- 8. **Alter table** drop column nblog;
- 9. **Drop table T**ype;

 **Donner** la représentation textuelle de la base de données après exécution de toutes les commandes SQL précédentes.

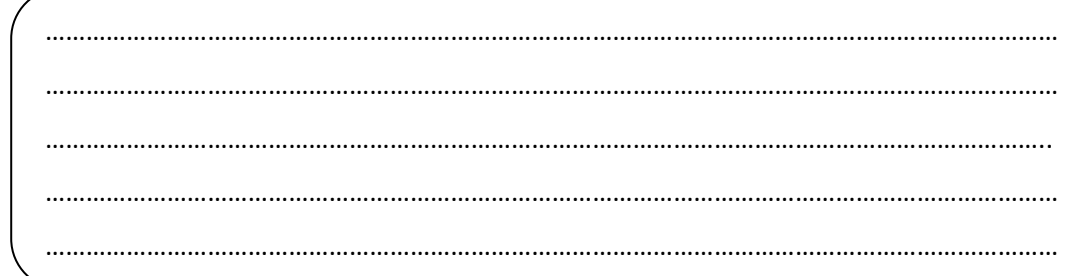

…………………………………………………………………………………………………………………………………..

### Exercice 3 : (5 points :0.5+0.5+0.5+0.5+1+1+1)

**Soit la base de données suivante :**

**Etudiant** (**numetud**, nometud, date\_naiss) **Note\_etud** (**numetud#, nummat#**, note) **Matiere (nummat,** nommatiere, coeficient **) Enseignant** (**numens**, nomens, grade, anciennete)

**Cette base a été conçue par un débutant, il a commis plusieurs erreurs ; on va essayer de l'aider pour corriger cette base.**

1. Le débutant a oublié de créer la colonne sexe de type caractère dans la table etudiant. Donner la requête SQL nécessaire.

……………………………………………………………………………………………………

- …………………………………………………………………………………………………… 2. Le débutant n'a pas mis la condition sur la note de l'étudiant ; écrire une requête permettant de vérifier que ce champ doit être entre 0 et 20. ……………………………………………………………………………………………………
- …………………………………………………………………………………………………… 3. Sachant qu'une matière peut être enseigné par plusieurs enseignants et qu'un enseignant ne peut enseigner qu'une seule matière ; donner la requête qui permet de corriger cette anomalie. ……………………………………………………………………………………………………
- 4. On veut insérer l'étudiant suivant dans la table Etudiant ·

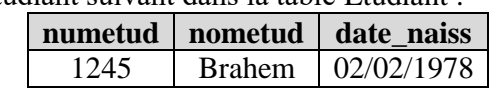

- …………………………………………………………………………………………………… ……………………………………………………………………………………………………
- 5. On désire augmenter le nombre d'années d'ancienneté de l'enseignant de 1 :
	- a) Quelle est le type de cette requête :……………………………….
	- b) Remplir la requête **Access** suivante :

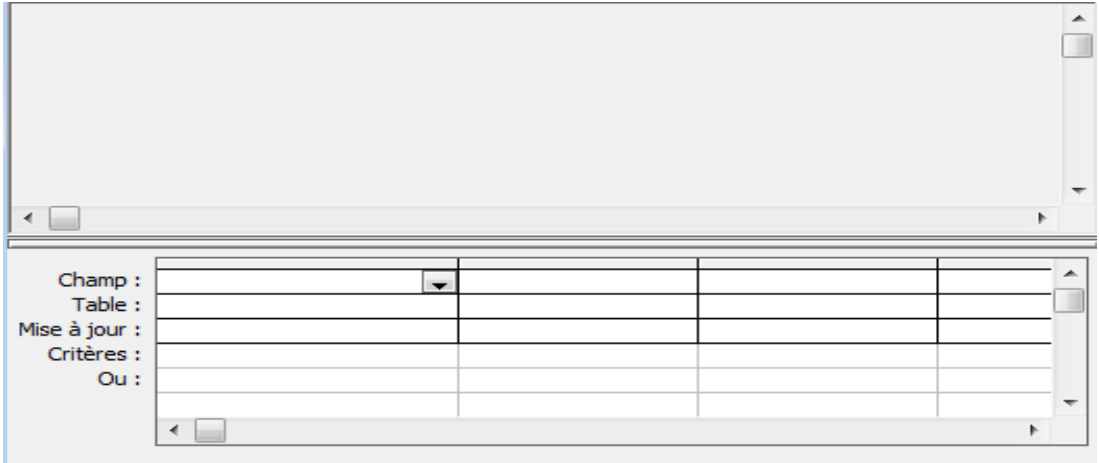

- 6. On veut savoir tous les enseignants de l'étudiant **Brahem** dont le grade est **PP** ;
	- a) Quelle est le type de cette requête :……………………………….
	- b) Remplir la requête **Access** suivante :

 $\leftarrow$ Champ: l. Table: Tri: Afficher: Critères : Ou:

- 7. On désire attribuer le droit de suppression de données de la table Enseignant à un nouvel utilisateur MOHAMED dont le mot de passe est 'PASSM' ;
	- **Donner** les commandes nécessaires :

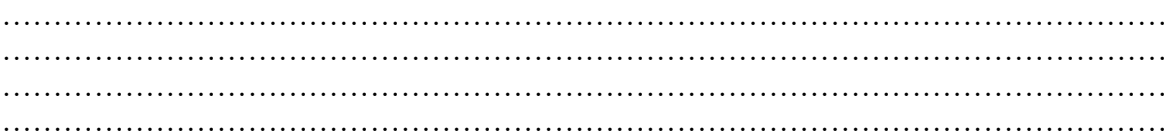

#### Exercice 4 : (5 points : 0.5\*10)

Soit la base de données suivante :

Table (nom\_table, id\_utilisateur #)

**Utilisateur** (id\_utilisateur, nom, prénom)

**Privilège** (id\_privilège, nom\_table#, id\_utilisateur#, droit)

1. **Ecrire la commande SQL** qui permet de créer la table **Privilège en tenant compte de toutes les contraintes nécessaires.**

…………………………………………………………………………………………………………………… ……………………………………………………………………………………………………………………  $\mathcal{L}^{\text{max}}_{\text{max}}$ …………………………………………………………………………………………………………………… …………………………………………………………………………………………………………………… …………………………………………………………………………………………………………………… …………………………………………………………………………………………………………………… …………………………………………………………………………………………………………………… ………………………………………… 2. **Donner la contrainte SQL** qui force l'attribut **droit** de la table privilège à prendre ses valeurs dans l'ensemble {SELECT, INSERT, UPDATE, DELETE, ALL} ………………………………………………………………………………………………………………………… ………………………………………………………………………………………………………………………… ………………………………………………………………………………………………………………..……… 3. **Lister les noms des tables** pour les quelles un utilisateur a le privilège 'ALL'. ………………………………………………………………………………………………………………………… ……………………………………………………….………………………………………………………………… ……………………………………………………………………………………………………………………..…

4. **Lister les noms et prénoms** des utilisateurs qui peuvent détruire la table 'film'. ………………………………………………………………………………………………………………………… …………………………………………………………………………………………………………………………  $\mathcal{L}^{\text{max}}_{\text{max}}$ 5. **Quelles sont les différentes tables** sur les quelles au moins 4 utilisateurs ont le droit 'all'. ………………………………………………………………………………………………………………………… ………………………………………………………………………………………………………………………… …………………………………………………………………………………………………………….. 6. **Quelles sont les tables** dont le nom commence par un 'T' et comprend 2 caractères ………………………………………………………………………………………………………………………… ………………………………………………………………………………………………………………………… …………………………………………………………………………………………………………..… 7. **Quelles sont les tables** sur lesquelles l'utilisateur 20 a un droit de mise à jour ………………………………………………………………………………………………………………………… ………………………………………………………………………………………………………………………… ……………………………………………………………………………………………………………… 8. **Lister** les différents droits accordés pour chaque table. ………………………………………………………………………………………………………………………… ………………………………………………………………………………………………………………………… ………………………………………………………………………………………………………………………… 9. **Accorder** à tous les utilisateurs tous les droits sur toutes les tables. ………………………………………………………………………………………………………………………… ………………………………………………………………………………………………………………………… 10. **Retirer** de tous les utilisateurs le droit 'INSERT' sur toutes les tables. ………………………………………………………………………………………………………………………… …………………………………………………………………………………………………………………………

## Exercice 5 : (6 points : 2.5+1.25+1.25)

On souhaite concevoir une base de données relative à une école de formation.

Cette école désire organiser ses cours, en mémorisant pour chacun le code, le niveau, la date, le tarif de l'heure, la prime de responsabilité et les droits d'inscription.

Chaque cours organisé par l'école possède un thème dont on sauvegarde le code et la désignation. Chaque thème appartient à une catégorie définie par un code et un libellé. Un animateur, caractérisé par une matricule, un nom et un prénom, peut animer un ou plusieurs cours, et un cours peut être animé par un ou plusieurs animateurs pour un nombre d'heure bien déterminé.

Un seul animateur est responsable à la préparation d'un cours.

## **Questions**

- 1. Préciser la liste des colonnes
- 2. Donner la liste des liens entre les tables
- 3. Déduire la représentation textuelle

## Travail demandé:

## 1) La liste des colonnes

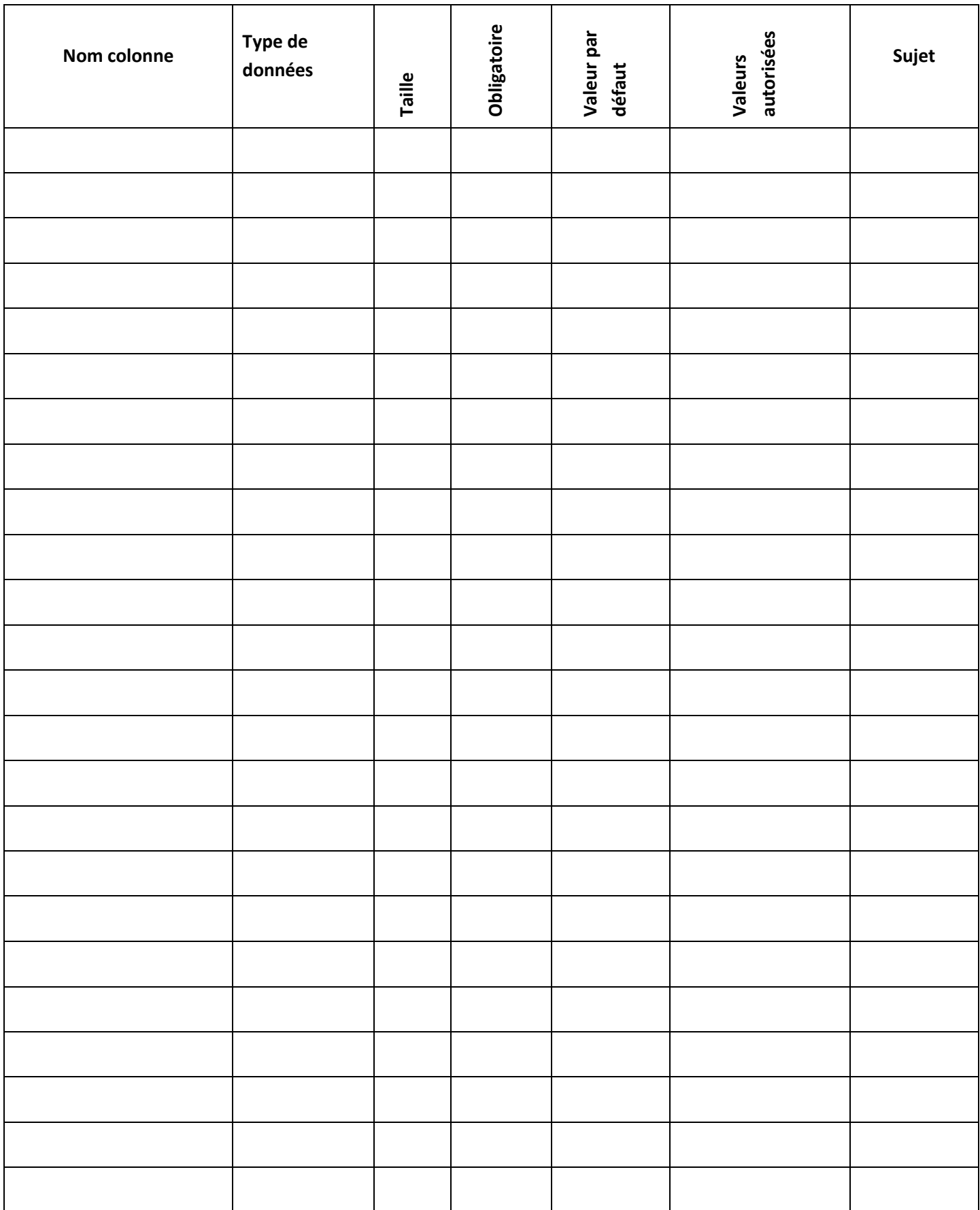

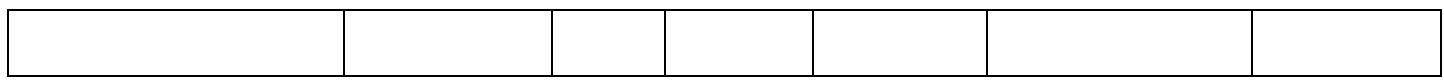

# 2) La liste des liens entre les tables :

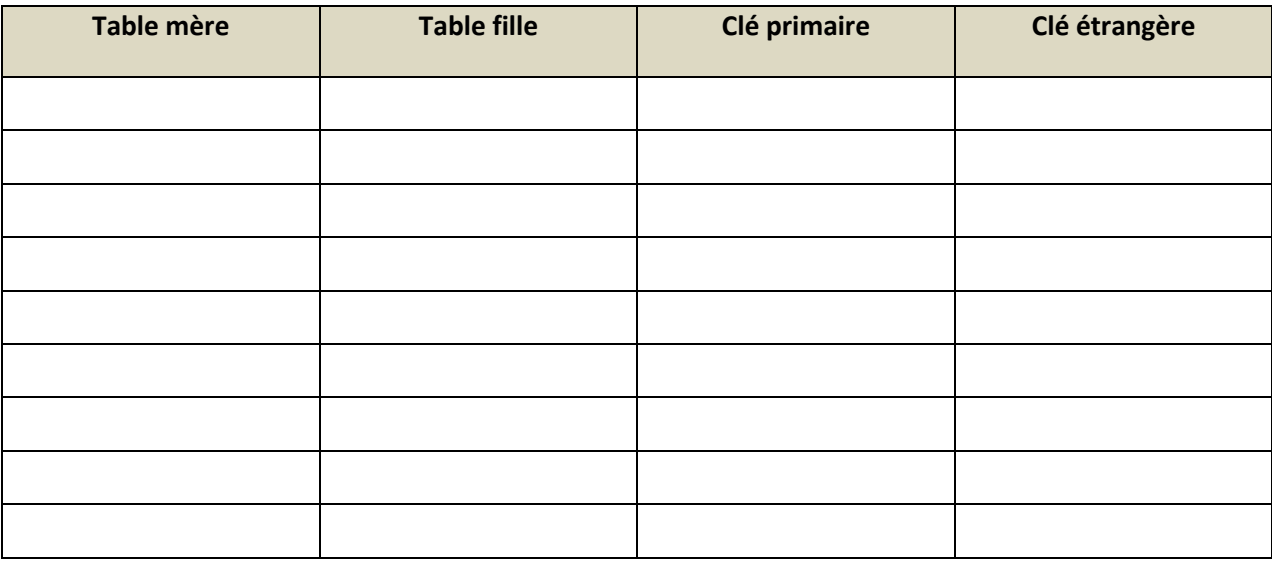

# 3) Description textuelle de la B.D :